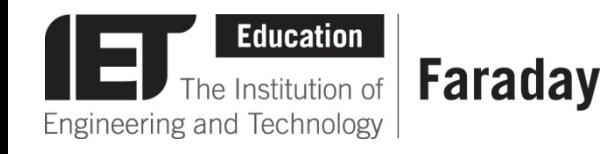

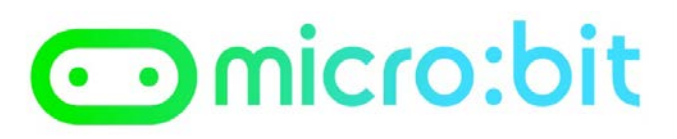

## **Pre-Written Program**

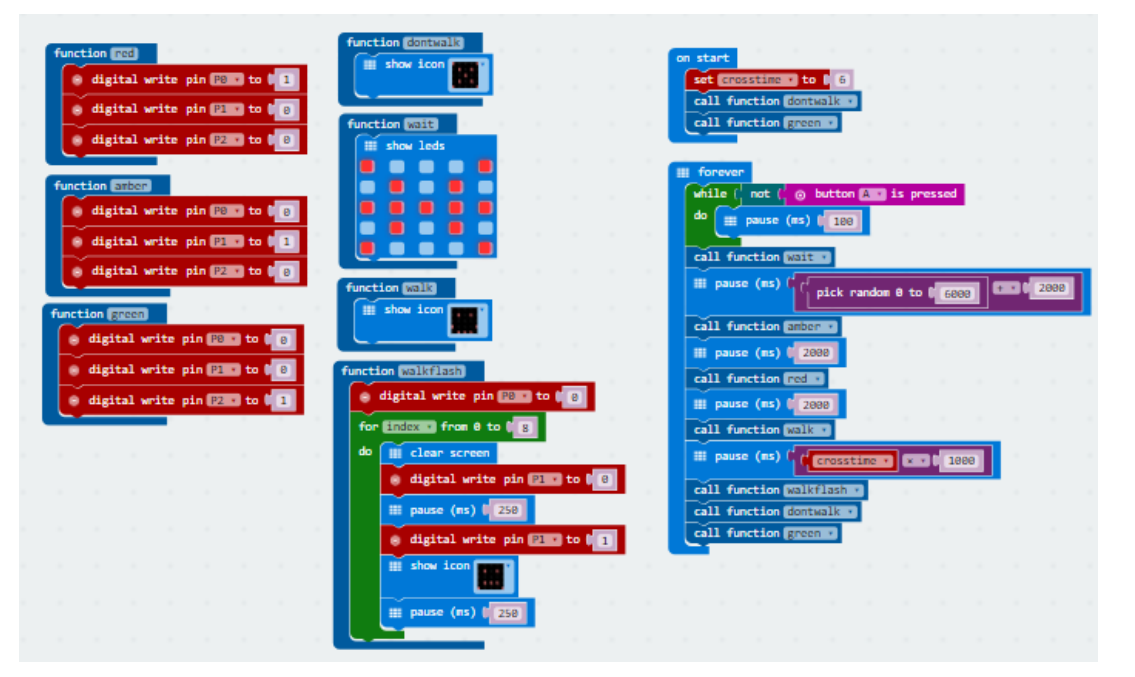

- Go to [www.microbit.org/code](http://www.microbit.org/code) and open the **JavaScript Blocks Editor.**
- Drag the file **microbit-pedestrian-jsb.hex** onto the work area.
- **Download** the program onto your BBC micro:bit.

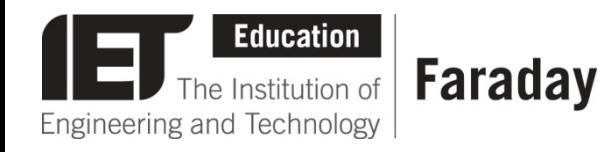

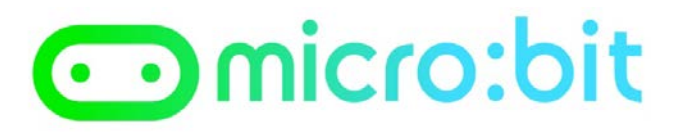

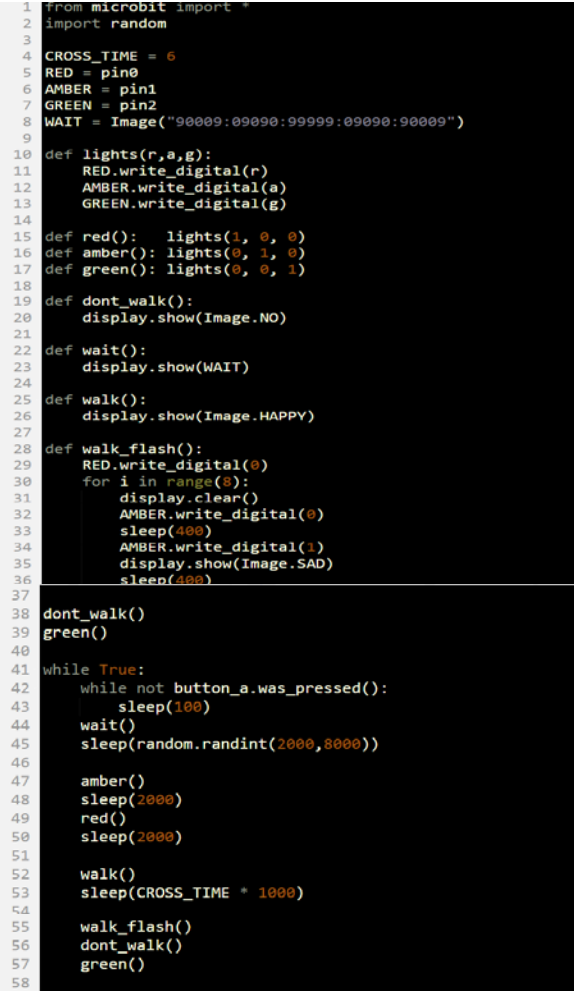

## **Pre-Written Program**

- Go to [www.microbit.org/code](http://www.microbit.org/code) and open the **Python Editor.**
- Drag the file **transport.py** onto the work area.
- **Download** the program onto your BBC micro:bit.